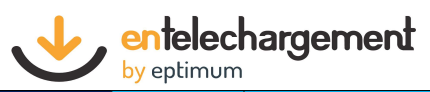

Contactez-nous :<br>Email : commercial@eptimum.com<br>Tél : 01.77.70.05.90.

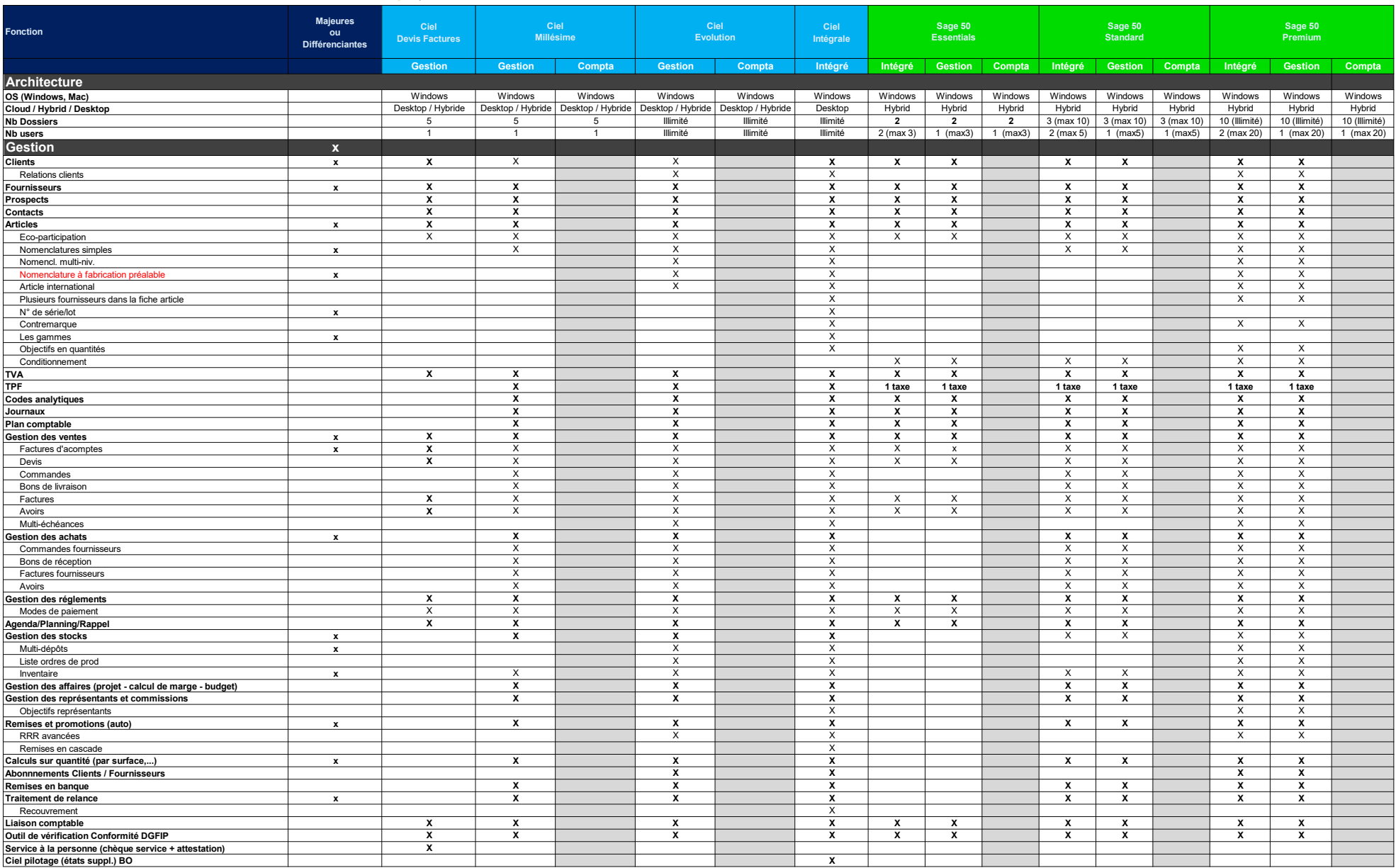

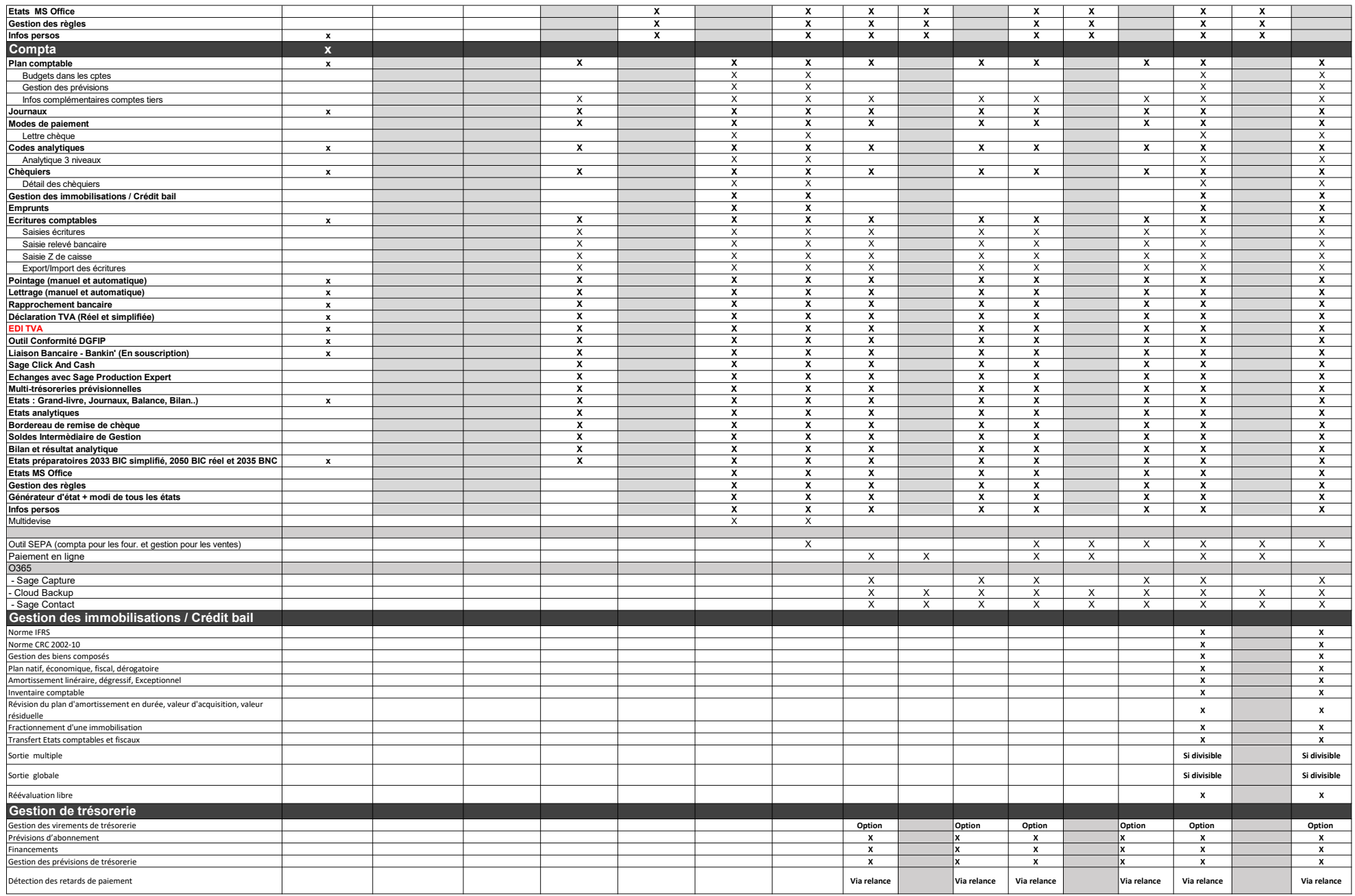